# **AutoCAD Crack Download [Updated]**

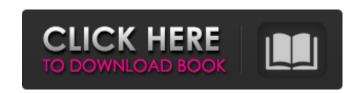

### **AutoCAD Crack With Serial Key**

(Image: K. A. Schaffer) (Image: K. A. Schaffer) About AutoCAD Torrent Download AutoCAD is the de facto standard for computer-aided design of many forms of buildings, bridges, and other infrastructure. One of AutoCAD's most popular features is its drawing and annotation capabilities, and the commands that allow users to manipulate and annotate drawings. AutoCAD has been hugely popular, and has been the subject of numerous books and magazine articles. The software is most commonly used by architecture and engineering firms and construction companies. AutoCAD is available in two main types of model – 2D and 3D. AutoCAD 2D models a 2-D drawing and is used for drawing plans, sections, and other 2D drawings. AutoCAD 3D models a 3-D drawing and is used for drawing structures such as a building or bridge. Both types of model are subject to rigorous quality control by Autodesk. AutoCAD has a huge set of commands to allow users to perform numerous functions, including moving, rotating, copying, scaling, translating, printing, and more. When necessary, AutoCAD users can draw lines, arcs, and polygons, and perform 2D and 3D transformations. AutoCAD also allows users to annotate drawings. (Image: K. A. Schaffer) AutoCAD Drawings AutoCAD drawings are stored in a file called a DWG (Drawing), or DWF (Drawing File). DWG files are proprietary, or native files. DWF files are scalable vector graphics files that can be opened in many other CAD software applications. The DWG file format consists of a header, a body, and a footer. Header The header contains information about the file, such as the drawing name, drawing style, revision level, and drawing security information. Body The body stores the drawing content. The body contains the entities (lines, arcs, and polylines) that make up the drawing. It is possible to use the entities from the body in other drawings. Footer The footer stores information about the drawing such as the drawing size. DWF Files AutoCAD's native file format is the DWF file format. AutoCAD stores drawings in the DWF file format for the following reasons: DW

### **AutoCAD Crack (Updated 2022)**

the software has been involved in the Open Design Alliance. Version history AutoCAD Activation Code v. 15. 1 (1994) Autodesk AutoCAD Cracked Accounts v. 15. 2 (1995) Autodesk AutoCAD Download With Full Crack v. 15. 3 (1996) Autodesk AutoCAD v. 15. 4 (1997) Autodesk AutoCAD v. 15. 5 (1997) Autodesk AutoCAD v. 15. 6 (1999) Autodesk AutoCAD v. 16. 0 (2000) Autodesk AutoCAD v. 16. 1 (2002) Autodesk AutoCAD v. 16. 2 (2004) Autodesk AutoCAD v. 16. 3 (2007) Autodesk AutoCAD v. 16. 4 (2011) Autodesk AutoCAD v. 17. 0 (2012) Autodesk AutoCAD v. 17. 1 (2014) Autodesk AutoCAD v. 17. 2 (2015) Autodesk AutoCAD v. 17. 3 (2017) Autodesk AutoCAD v. 18.0 (2019) Autodesk See also Comparison of CAD editors for autocad Comparison of CAD editors List of CAD editors Model-driven architecture References External links AutoCAD website AutoCAD Features AutoCAD Engineer Training Program AutoCAD CAD Software for Architecture, Engineering, and Construction AutoCAD Teacher's Guide AutoCAD Architectural Training Series AutoCAD Products AutoCAD Software Downloads AutoCAD XL AutoCAD Electrical Training AutoCAD Mechanical

Training AutoCAD Electrical & Design Training AutoCAD Civil 3D AutoCAD Architecture Training AutoCAD Electrical Design Training AutoCAD Construction Training AutoCAD Tools & Utilities AutoCAD Software Training Blog AutoCAD Tutorials Category:1983 software Category:Autodesk Category:CAD software Category:Computer-aided design software a1d647c40b

## AutoCAD Crack + License Key Full Free Download [Win/Mac]

Open this file (C:\program files\Autodesk\Autocad 2016\Extension Manager\extmgr\_server\_control.exe) in Windows Notepad and save it as "AutoCAD1.reg" (case sensitive) In the same directory create file called "AutoCAD1.ini" with the following content: [AutoCAD 1] SecurityCheck=1 [path\to\cadkeygen] ThisPluginPath=path\to\CadkeyGenerator\cadkeygenerator.exe To apply the keygen: Start AutoCAD and go to Program\Extensions\Updates\AutoCAD and click on "Check for Updates..." button (if you don't see the "Updates" button in "Extensions" tab, you have to enable the Check for Updates button manually) Wait until the task is finished and click OK. Click "Update All" and wait a few moments for the program to update all its components. Click "Uninstall" button and wait until the "Uninstall" task is finished. Start AutoCAD and install "AutoCAD1" extension from the "Extensions" tab. AutoCAD Version: AutoCAD Pro: AutoCAD LT 1. Select menu Extras\User Preferences and in the list on the right click "AutoCAD1" extension and select Update on Startup. 2. At "Update all extensions" tab select "AutoCAD1" in list and click "Update". In the "Extensions" tab install "AutoCAD1" extension from "Extensions" tab. To install "AutoCAD1" extension from this tab: 1. In "Extensions" list scroll to bottom and select "AutoCAD1" in the list. 2. Click "Install". To install this extension from list of the Extensions tab: 1. In "Extensions" list scroll to the bottom and select "AutoCAD1" in the list. 2. Click "Install". To download:

#### What's New In?

Access and organize your comments in a comprehensive markups library. Durable changes: Materialize markup changes in AutoCAD without the need for RTC, so they'll always be there when you need them. Paper texture: Simulate the look of paper by using two materials or a texture to help designers match their marks to a particular paper or material. Measuring tools: Using the measurement tools in AutoCAD lets you create basic dimension lines with a few clicks. You can quickly create and adjust measurement features such as angles, linear units, and radius of curvature. For more information, see the press release. Kernel Inject: Create your own extension: Create your own functionality by injecting a kernel. Create an extension that intercepts user actions in AutoCAD to inject your own commands. (video: 2:48 min.) Host your own code in an external application: Use the global variable module host to control the behavior of AutoCAD. Release an extension as an executable: Get the software experts at For more information, see the press release. Partitioned Drawing Systems: De-clutter your drawings with the partitioning and application visibility commands. Partition drawings into viewports, which can be snapped to a grid, and hide areas that are not in use. You can also use the new "Hide Applications" command to reduce clutter on the workspaces. SolidWorks Integration: Create your own file format: Create your own file format for SolidWorks and view it in the familiar solid modeling environment. Create a new file type that SolidWorks can open and read, and create a plug-in for AutoCAD that lets SolidWorks users open and view your file format. (video: 1:07 min.) Create a SolidWorks visualization that shows 3D solid models in your CAD drawing. The models and the visualization are both editable. (video: 2:09 min.) Export an assembly for interactive cutting into an HD model for 3D printing. Export an assembly that is designed for Ultimaker Cura to automatically generate the file that the Cura 3D printer prints to. You can create a combination of the user and print-ready file formats. Create the file types directly in AutoCAD: The AutoCAD

## **System Requirements For AutoCAD:**

Windows Mac OS X Linux Android IOS For Mac OS X or Linux: 1. Download CrossOver from their site 2. Mount the ISO using 7-Zip 3. Extract the contents of the ISO to the Drive 4. Download the "Installer", then choose the Crossover Installer from the drop down menu on the Install page. (It's in the "System Installers" folder, in C:\Program Files\CrossOver Games